## **UNIVERSITY** OF PITTSBURGH **GRADUATE SCHOOL** OF **PUBLIC AND INTERNATIONAL** AFFAIRS **INTERNATIONAL MANAGEMENT DEVELOPMENT** INSTITUTE

## UNIVERSITE **DE** PITTSBURGH **FACULTE DES HAUTES ETUDES PUBLIQUES ET INTERNATIONALES INSTITUT INTERNATIONAL** POUR **LE DEVELOPPEMENT DU MANAGEMENT**

# **ANALYSE FINANCIERE ET** RENTABILITE **DES INVESTISSEMENTS**

Préparé par:

#### Frangois K. Doamekpor, Ph.D. Professeur en Finances Publiques Faculté des Arts et Sciences Universite d'Akron Akron, Ohio 44325

 $\overline{1}$ 

## **SEMINAIRE FRANCOPHONE EN MANAGEMENT DU DEVELOPPEMENT**  Juillet 1994

## **INSTITUT INTERNATIONAL POUR LE DEVELOPPEMENT DU MANAGEMENT UNIVERSITE DE PITTSBURGH**

## **ANALYSE FINANCIERE ET RENTABILITE DES INVESTISSEMENTS**

## **STRUCTURE DU MODULE**

## **SEGMENT I - ACTUALISATION ET GLOSSAIRE**

- **A** Les techniques d'actuahsation La dimension temporelle de I'argent La notion d'interêts composés Calcul d'interêts composés Le concept d'actualisation
- B Le cash flow et glossaire des termes principaux Définition du cash flow Annuité Budget de Trésorerie Flux de Trésorene Taux d'actualisation

#### **SEGMENT 11 - LA MESURE DE LA RENTABILITE ECONOMIQUE**

- La notion de rentabilité
- La rentabilité économique
- La rentabilité financière
- La rentabilité absolue et relative
- La rentabilité probable
- 1 Rentabilité Commerciale
- A L'indice de profitabilité
- B Le taux interne de rentabilité
- C La valeur actuelle nette
- D Le délai de récupération du capital investi
- E Taux de rentabilité annuelle
- 2 Rentabilité Nationale or Régionale

## **ANALYSE FINANCIERE ET RENTABILITE DES INVESTISSEMENTS**

**1**  Donnez cinq raisons pour lesquelles vous pensez qu'un cours portant sur l'analyse des coûts et avantages peut s'avérer utile aux fonctionnaires de votre ministère

2 Quels sont vos objectifs pour cette session du programme?

3. Quelles compétences spécifiques espérez-vous avoir acquises au terme de cette session<sup>2</sup>

## **INTRODUCTION GENERALE**

Les thèmes abordés dans ce programme sont les suivants

- a) La comparaison des coûts et des avantages
- b) La prise en consideration du temps
- c) Les techniques d'intérêt composé et d'actualisation
- **d)** La comparaison entre les valeurs actuelles
- e) Le taux interne de rentabilité
- f) Le délai de récupération du capital investi

## **Obiectifs D'Apprentissage**

Au terme de ces sessions, chaque participant devrait pouvoir

- a Déterminer les caractéristiques distinctives de l'analyse de la rentabilité de linvestissement, de I'analyse des coits et des avantages ainsi que de l'analyse de rentabilité sur le plan national
- b. Utiliser de simples méthodes d'arialyse de rentabilité de l'investissement pour prendre d'importantes décisions évaluatives
- c Prendre en consideration l'influence du temps sur la valeur de I'argent et des ressources lors de la prise de decisions d'investissement.
- d. Appliquer les techniques d'intérêts composés et d'actualisation à l'analyse coûts-avantages

# **ANALYSE FINANCIERE ET RENTABILITE DES INVESTISSEMENTS**

## **SEGMENT I**

Ce segment vous permettra de

- **1.** Saisir l'importance de la dimension temporelle de l'argent dans les décisions d'investissement.
- 2 Comprendre la notion d'intérêts composés et le concept d'actualisation
- 3 Comprendre et utiliser les tables d'intérêts composés

## **La dimension temporelle de rargent**

#### **Travail en groupe**

Veuillez vous réunir en petits groupes et répondre aux questions suivantes Mettez vos réponses par écrit<sup>i</sup>

- **1**  Quelle est la différence entre la valaur actuelle des ressources et leur valeur future?
- 2 (I) Supposons que monsieur X vous demande de remettre à son cousin un billet de banque valant 20 000 francs **OFA** en 6change de deux billets de banque valant chacun 10 000 francs CFA
	- **(ii)** Monsieur A vous demande egalement un billet de banque valant 20 000 francs CFA et promet de vous donner quatre billets valant chacun 5 000 francs CFA à la fin de l'année

Précisez la transaction que vous préferez et dites pourquoi

Donnez au moin trois raisons et indiquez celle que votre groupe considère la plus importante

3 Selon votre expérience, quels sont les facteurs majeures qui influencent le taux d'intérêt? Citez au moins trois raisons majeures

## **Le Cash Flow et Glossaire des termes Principaux**

## **Travail en petits groupes**

Veuillez vous réunir en petits groupes.

- 1. Annuité
- 2 Analyse de Point-mort
- 3 Budget de Trésorerie
- 4 Flux de Tresorerie
- 5. Calcul d'intérêts composés
- 6 Actualisation
- 7 Intérêt composé
- 8. Intérêt simple
- 9. **Rentabilité**
- 10 Valeur Actuelle Nette

## Techniques d'Intérêt Composé et d'Actualisation

#### **Discussion:**

Le calcul d'intérêt composé et l'actualisation sont des techniques pour la comparaison de la valeur des ressources à différents moments

L'intérêt composé est calculé sur le capital et sur tout l'intérêt accumulé que ce capital a produit depuis qu'il a eté investi-

La valeur actuelle est la valeur à ce jour d'un montant futur connu d'argent ou de ressources

La valeur future est la valeur à un instant spécifique du futur d'un montant actuel connu d'argent ou de ressources.

Par le calcul d'intérêts composés, nous trouvons la valeur future en multipliant la valeur actuelle par  $(1 + \text{le} \text{taux} \text{ d'inter\^et})$  autant de fois qu'il y a de périodes de temps (années, trimestres, etc)

$$
F = A (1 + t)
$$

L'actualisation est l'inverse du calcul d'intérêt composé; il regarde à partir du futur vers le present et pose la question.

Quelle est la valeur actuelle d'un montant futur connu?

Pour actualiser, nous utiliserons la formule suivante.

$$
A = \frac{F}{n}
$$
  
(1 + t)

## **Coefficients d'intérêt et d'actualisation**

La manière la plus facile de calculer les valeurs actuelles et les valeurs futures consiste à utiliser des tables d'intérêts composés et d'actualisation, qui fournissent un coefficient multiplicateur unique pour des taux d'intérêt et un nombre de périodes de temps spécifiques.

Afin de trouver la valeur future, utilisez le coefficient d'intérêts composés:

 $F = A \times Ie$  coefficient d'intérêts composés

Afin de trouver la valeur actuelle utiliser le coefficient d'actualisation:

 $A = F \times Ie$  coefficient d'actualisation

#### **Croissance cumulative de ressources**

Dans les projets d'investissement, le calcul d'intérêts composés est utilisé non seulement pour déterminer les valeurs futures de sommes d'argent mais aussi pour definir la croissance cumulative de ressources Par exemple population, troupeaux d'elevage, arbres, etc.

## **Exercises**

Veuillez vous réunir en petits groupes et répondre aux questions suivantes Mettez vos réponses par écrit!

- **1**  Si vous deposez aujourd'hui 1 000 dans un compte d'épargne auprès d'une banque qui vous offre 10% d'interêts composés annuels, quel sera le solde de votre compte
	- (a) a la fin d'une année?
	- (b) à la fin de deux années?
	- (c) à la fin de dix années?
- 2. La même banque que celle de la question 1 vous offre encore un intérêt composé de 10% par an Si, à la fin de deux ans, vous envisagez d'avoir un solde de 1 210 à votre compte d'épargne, combien devez-vous y déposer aujourd'hui?
- 3 Quel est le montant le plus élevé: 2.400 francs à la fin de 12 ans, ou 1 000 francs placés à un taux d'intérêts composés annuels de 7,5% pendant 12 ans?
- 4. Un pays a préparé un plan de 5 ans qui prévoit que la production de riz augmentera de 6% chaque année. Si la production de cette année est de 2,63 millions de tonne, quel sera le niveau de la production après 5 ans?

- 5 Quelle est la valeur actuelle de \$10 000 à recevoir
	- (a) d'ici un an actuaihsde **8%?**
	- (b) d'ci 25 ans actuaisee **6%?**
	- (c) à la fin de chaque année pendant 2 ans actualisée à 10%

6 Dans 10 ans, votre père recevra une pension de 5 000 DM chaque année pendant 20 ans Que vaut cette pension maintenant, à un taux d'actualisation de 12%?

7 On estime que les bénéfices d'un nouveau projet industriel s'élèveront à 1.500 au cours de la quinzième année de fonctionnement En actualisant à un taux d'intérêt de 15%, que vaut ce montant futur pour nous aujourd'hui?

8 Voici deux flux differents de cash-flows pour un projet d'investissement A un taux d'actualisation annuel de 15%, lequel préférez-vous?

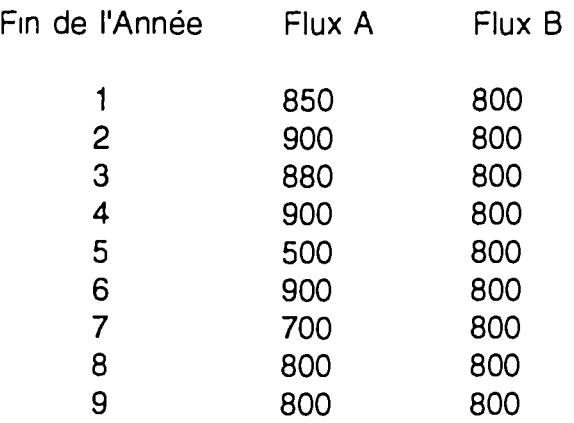

9 Vous considérez 2 plans différents pour l'achat d'une maison Le plan A prévoit un versement initial de 10 000 dollars et des versements annuels de 3 600 dollars pendant 30 ans Le plan B prévoit un versement initial de 13 500 dollars et des versements annuels de 3 540 dollars pendant 20 ans Si vous pouvez obtenir un prêt à un taux d'intérêt de 10%, quel plan choisirez-vous?

## **Choix du Taux D'Escompte**

Deux approches au problème du choix d'un taux d'escompte or d'actualisation:

1. La productivité marginale du capital dans l'investissement privé - ce qui est le coût d'option ou de renoncement du capital

> On peut définir le coût d'option ou de renoncement comme 6tant la somme que reporteraient les capitaux dans I'investissement priv6.

Ceux qui cherchent à minimiser la participation de I'investissement du gouvernement préfèrent cette approche.

2. Le taux d'escompte nécessaire pour amener les consommateurs **6** limiter leur consommation et **A économiser** 

> Le moyen le plus approprie d'atteindre ce but est le taux d'obligations gouvernemental, qui reflète l'investissement sans risque.

## **ANALYSE FINANCIERE ET RENTABILITE DES INVESTISSEMENTS**

## **SEGIVENT II**

Ce segment vous permettra:

 $\ddot{\phantom{a}}$ 

- 1 D'appliquer les techniques d'intérêts composés et d'actualisation à l'analyse coûtsavantages
- 2 De comparer differentes opportunités dinvestissement par le calcul de leurs valeurs actuelles totales

## **Analyse Avantages-Coûts**

Marche à suivre lors de l'analyse avantages-coûts<sup>.</sup>

- 1. Spécifier les objectifs.
- 2 Identifier les options et les restrictions.
- 3. Rassembler et interpréter les données et spécifier les visés
- 4 Identifier les coûts et les avantages.
- 5 Actualiser les coûts et les avantages.
- 6 Spécifier les critères de recommendation
- 7 Recommendations

**SFMD** - Juillet 1994 Francois K. Doamekpor, Ph.D.  $\pm \tau$ 

## **LE CAS TAMALE**

Supposez qu'il y ait une rivière à Tamale A présent, on ne peut traverser cette rivière que par ferry Lors d'une récente campagne politique, l'un des candidats à la présidence a promis de construire un pont Mais ce dernier étant situé en amont n'occasionnerait aucun gain de temps

Le seul ferry en ville est la proprieté exclusive et le monopole de Monsieur Abdullai, riche opérateur de transports, qui perçoit trois dollars par traversée Son coût d'exploitation par traversée s'élève à deux dollars Chaque année il y a à peu près 5 000 traversées

La construction du pont en question s'élèverait à 30 000 dollars, mais l'utilisation pourrait en être gratuite avec approximativement 25.000 traversees par an, en quel cas Monsieur Abdullai se verrait forcé de fermer boutique

Vous êtes chargé de conseiller le gouvernement quant à la décision de poursuivre ce projet

## **Analyse Coits-Avantages (Notions de base)**

#### **Objet**

L'analyse avantages-coûts est une approche à l'évaluation d'un projet qui permet aux décisionnaires d'établir une priorité de divers projets en se référant au rapport avantages-coûts

L'efficacité de l'exploitation des ressources pour le projet est évaluée par cette technique qui détermine les avantages provenant de ce projet par rapport aux coûts du projet, donnant ainsi une mesure de la rentabilité du projet

#### **Objectifs**

Ceci requiert la conversion des buts (par exemple, une amelioration de la politique de santé pour les gens de Djimoria) en objectifs directement et indirectement mesurables

#### **Identification des Options**

 $\sim 10$ 

Le choix d'actions alternatives pour atteindre ces objectifs dépend de la structure des problèmes Etant donné que la plupart des problèmes sont interdépendants, les alternatives doivent être soigneusement identifiées, puisque les programmes dans une région (par exemple, le logement pour les habitants de Morouti, capitale de Djimoria) peuvent affecter ou peuvent être affectés par d'autres programmes dans une autre région (par exemple, le programme de santé)

#### **Rassemblement des Données, Analyse et Spécification des Groupes Visés**

Ici, le but principal est de déterminer les conséquences de chaque option dans le but d'augmenter les centres médicaux pour les résidents de Tadjaya Cette démarche requiert une estimation préalable des différents types de coûts et d'avantages Tous les groupes pouvant être affectées par la recommendation de chaque alternative seront désignés et parmi ces groupes, certains seront perdants alors que d'autres seront bénéficiaires

## **Questions**

1. Une autoroute à 6 voies remplace une route à deux voies qui autrefois reliait la ville [A] et la ville [B]

#### **Question:**

Quels sont les avantages réels de ce projet?

2 Mais ajoutons que la nouvelle autoroute traverse aussi la ville [C], ce qui n'était pas le cas pour la route d'origine à 2 voies

Assumons encore que dans la ville [C] et tout près de l'autoroute se trouve depuis 5 ans un McDonald's. Tres vraisemblablement, les profits annuels de cette entreprise vont augmenter.

#### **Question:**

Peut-on calculer ces nouveaux gains accrus et les considérer comme un avantage réel de ce projet?

#### **Analyse Avantages-Coûts (Restrictions ou Contraintes)**

Outre les efforts pour maximiser les gains résultant de l'exploitation des ressources, une attention toute particulière doit être portée aux restrictions et contraintes susceptibles d'exister ou d'être placées pour atteindre les objectifs désirés. Voici une liste des restrictions à considérer

#### **Restrictions Physiques**

La sélection d'une alternative particulière est une fonction du niveau courant de technologie En effet, la mise en oeuvre d'un projet est limitée par le degré de performance actuelle de la technologie

#### **Restrictions Juridiques**

Les restrictions juridiques, les arrêtés, les lois, les règlements administratifs ainsi que les lois internationales peuvent influencer le choix d'une alternative

## **Restrictirvas Politiques**

Les groupes de pression, les hommes politiques et les démarches politiques peuvent rendre une alternative moins attrayante Citons les longues machinations politiques et les puissants groupes d'intérêts particuliers

## **Restrictions Administratives**

Pour qu'un programme ou qu'une réalisation de projet soit fructueux, il faut pouvoir disposer de personnel ou d'individus qualifiés, ou pouvoir embaucher et former ces gens dans un temps raisonnable II va de soi qu'un projet bien concu deviendrait caduc s'il s'avérait impossible de trouver des individus ayant la compétence voulue, ou si géographiquement ils étaient trop éloignés

## **Restrictions Budgetaires**

Tout programme ou projet a un budget prédéterminé. On doit s'en tenir à ces limites et à ces plafonds budgétaires

## Restrictions Religieuses et Sociales

Les limitations sociales ou religieuses peuvent limiter la liste des alternatives à considérer pour resoudre ou atteindre les objectifs de développernent économique

## **Analyse Avantages-Couts (Marche** h **Suivre)**

1. Estimez les profits globaux annuels bruts qu'on peut attendre du projet II est important d'estimer tous les revenus en utilisant les prix du marché officiel ou les prix de référence

Notez que les prix de référence<sup>1</sup> sont préférables à ceux du marché officiel si le projet doit s'étendre sur une période assez prolongée

- 2. Estimez les coûts globaux annuels bruts Si le projet est pour le bénéfice d'un groupe spécifique, d'une compagnie ou d'un secteur, tous les coûts sont inclus dans l'analyse.
- 3. Les revenus et les coûts bruts estimés devraient être escomptés ou actualisés pour déterminer leur valeur courante. Le taux d'escompte utilisé devrait correspondre au taux maximum de rendement prévalant dans des projets semblables, c'est-à-dire au coût de la perte d'opportunité des fonds investis.

<sup>&</sup>lt;sup>1</sup> Les prix de référence sont définis ici comme les prix reflétant la valeur de la contribution apportée par toute variation marginale du niveau des ressources ou des facteurs de production disponibles à la réalisation des objectifs socio-économiques fondamentaux que le pays s'est fixés. Ainsi, les prix de référence dépendent à la fois des objectifs de base retenus et de l'environnement économique dans lequel se produisent les variations marginales L'environnement économique sera généralement déterminé par les contraintes physiques qui limitent les ressources et les divers autres obstacles qui entravent le contrôle du développement économique par les pouvoirs publics (Squire et G van der Tak, 1975).

4. Calculez le rapport avantages-coûts en divisant la somme de la valeur courante des profits par la somme des coûts annuels courants

> Valeur courante des profits/avantages = rapport avantages-coûts Valeur courante des coûts

- 5. Utilisez le rapport avantages-coûts pour évaluer le projet suivant les données ci-dessous
	- (a) Considérez le financement du projet si le rapport avantages-coûts est plus grandou 6gal **A** un (1,0)
	- (b) Ne pas investir si le rapport est inférieur à un (1,0).

 $\ddot{\phantom{a}}$ 

## Le Prix de Référence<sup>2</sup>

Les prix de référence sont déterminés par l'interaction entre les objectifs fondamentaux et les disponibilités en ressources de base. Si une ressource est particulièrement rare (c'est-à-dire si elle est sollicitée par de nombreuses affectations concurrentes) son prix de référence ou coût d'opportunité (c'est-à-dire l'avantage renonce en sacrifiant **la** meilleure des autres utilisations possibles) sera auquel on generalement *eleve* 

Mais si cette ressource est plus abondante, la demande émanant des meilleures des autres utilisations possibles peut 6tre satisfaite par ordre d'importance décroissante, et le coût d'opportunité (ou prix de référence) s'abaisse Les prix du marché pourront souvent refléter concrètement la rareté d'un bien, mais l'on a de bonnes raisons de penser que dans les pays en développement, le jeu imparfait des lois du marché.peut entrainer des différences entre les prix du marché et les prix de référence

<sup>&</sup>lt;sup>2</sup> Lynn Squire et Herman G. van der Tak, L'Analyse Economique des Projets, publié pour la Banque Mondiale par Economica, 49, rue Héricart, 75015 Paris, 1975.

#### **Identification des Coûts et Avantages à Retenir**

## **Transferts Financiers**

Certains des paiements qui figurent dans le flux des coûts ne représentent pas des prélèvements directs sur les ressources du pays, mais reflètent plutôt le transfert du contrôle exercé sur une ressource par un agent économique ou un secteur de la société à un autre agent ou secteur

Par exemple, le paiement par l'organisme responsable du projet, des intérêts afférents à un prêt consenti par un bailleur de fonds local, ne fait que transférer le pouvoir d'achat correspondant au prêteur. Le pouvoir d'achat correspondant au paiement d'intérêt représente bien un contrôle sur des ressources existantes, mais son transfert à un autre agent ne consomme pas de ressources réelles et de ce fait ne constitue pas un coût économique.

Enfin, les' impôts et subventions sont aussi des transferts financiers et ne représentent donc pas un coût en ressources.

MAIS, si le gouvernement désire utiliser la sélection des projets comme moyen d'améliorer la répartition des revenus ou d'accroitre l'épargne, l'incidence de ces transferts doit être prise en compte dans le calcul des coûts-avantages.

#### **Imprevus**

- **1.**  Dans **la** mesure **ob la** dotation pour ddpassement de quantitds fait parties intégrante de l'estimation du coût du projet, elle doit être incluse dans l'analyse économique.
- 2. Dans la mesure où les imprévus liés aux prix couvrent la hausse attendue des prix relatifs des 6l6ments du projet, **ils** dovent 6tre inclus dans l'analyse économique.

#### **Effets Externes et Induits**

Certains des effets d'un projet entrainent des coûts ou des avantages qui dépassent le cadre du projet à proprement parler. Mais si ces effets, influent sur la réalisation des objectifs du pays (que ce soit de façon positive ou négative) il faut les inclure dans l'analyse économique.

Malheureusement, **ils** sont parfois diff iciles **A** identifier et presque toujours difficiles **&**mesurer.

# **Travail en Petits Groupes**

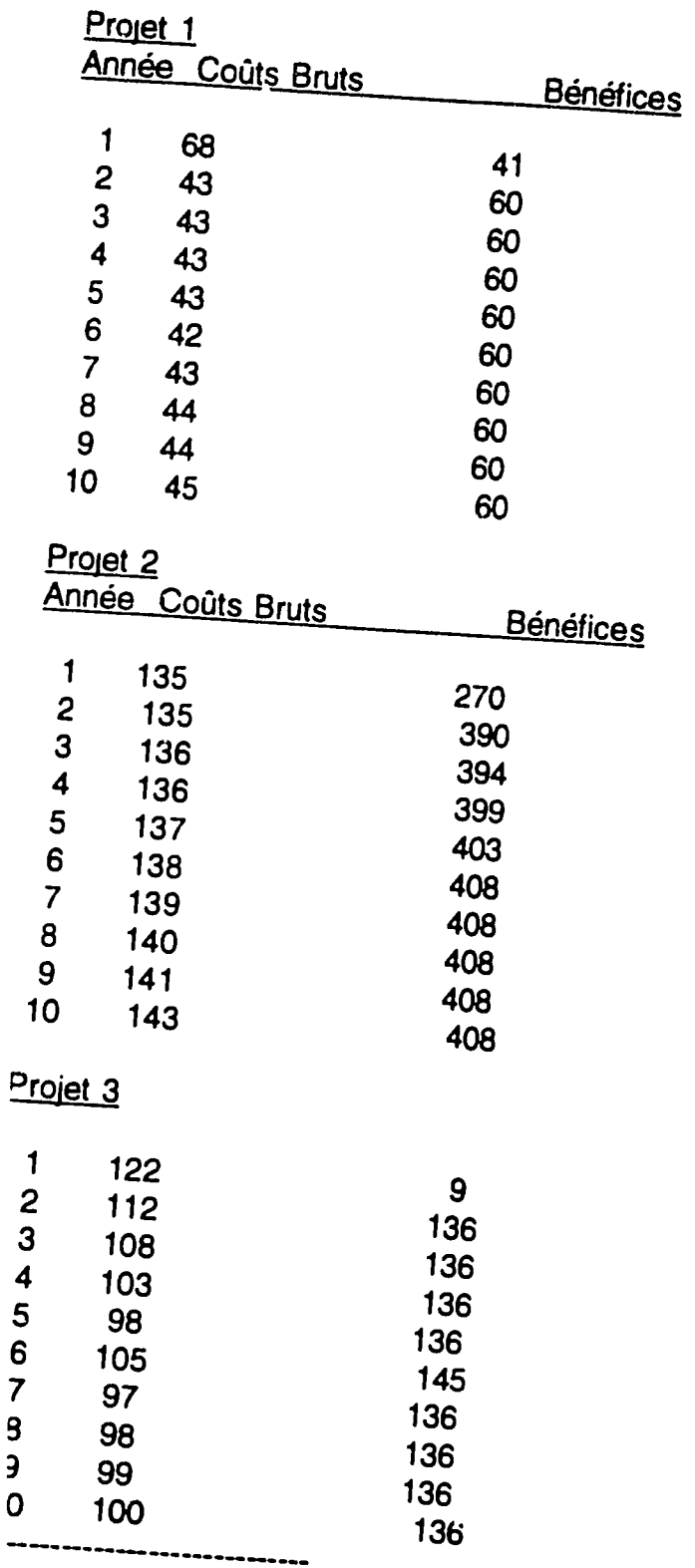

tualisation à 15%

MD, juillet 1994

# La Valeur Actuelle Nette (Valeur Actualisée Nette)<sup>3</sup>

La valeur actuelle nette est la différence entre la valeur actualisée du flux des avantages et la valeur actualisée du flux des coûts.

## **Exemple A**

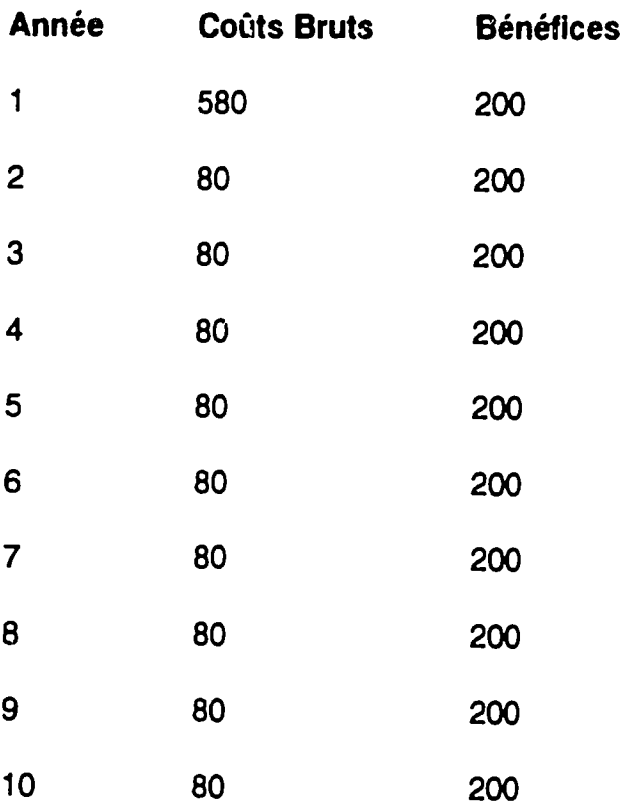

**Calculez la valeur actuelle nette A 15%** 

**<sup>3</sup>** C'est **la** mesure **la** plus simple et **la** plus directe de **la** valeur d'un projet que l'on puisse obtenir par l'actualisation du cash flow.

# Exemple B

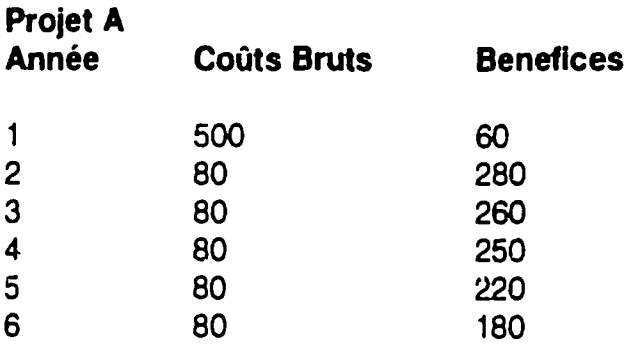

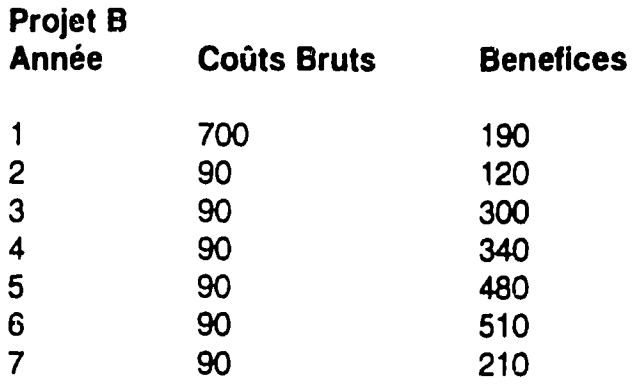

- 1. Calculez le rapport avantages-coûts des deux projets.
- 2. Calculez **la** valeur actuelle nette.

 $\bar{1}$ 

## **Limitations de la Mdthode de la Valeur Actuelle Nette**

Un problème majeur associé à l'emploi de la valeur actuelle nette est l'identification du taux d'escompte de sorte qu'il soit une mesure satisfaisante du coût d'opportunité du capital.

En effet, le choix d'un taux d'escompte trop bas peut mener à accepter un projet qui aura pour résultat des profits nets moins élevés que ceux qui pourraient être perçus si l'on investissait ces mêmes fonds dans d'autres projets.

Une autre limitation importante dans l'emploi de la valeur actuelle nette,<br>est qu'aucun placement prioritaire n'est possible lorsqu'on applique cette méthode en tant que critère. Parce que c'est une mesure absolue et non pas relative, le choix d'un projet par la valeur actuelle nette la plus élevée peut s'avérer peu fiable.

Pour cette raison, cette méthode n'est qu'un des critères applicables susceptibles d'être retenus.

#### **Le Taux de Rentabilit6 Interne (Ou Rendement Economique Interne)**

C'est le taux d'escompte qui égalisera la valeur actuelle des coûts provenant des opérations avec la valeur actuelle des bénéfices (la valeur actuelle nette **=** zero)

Le taux de rentabilité interne est le taux qui annule exactement la valeur actualisée nette du projet, et avec lequel le ratio avantages-coûts est égal à l'unité

## Exemple **A**

#### **CoOts du projet d'irrigation**

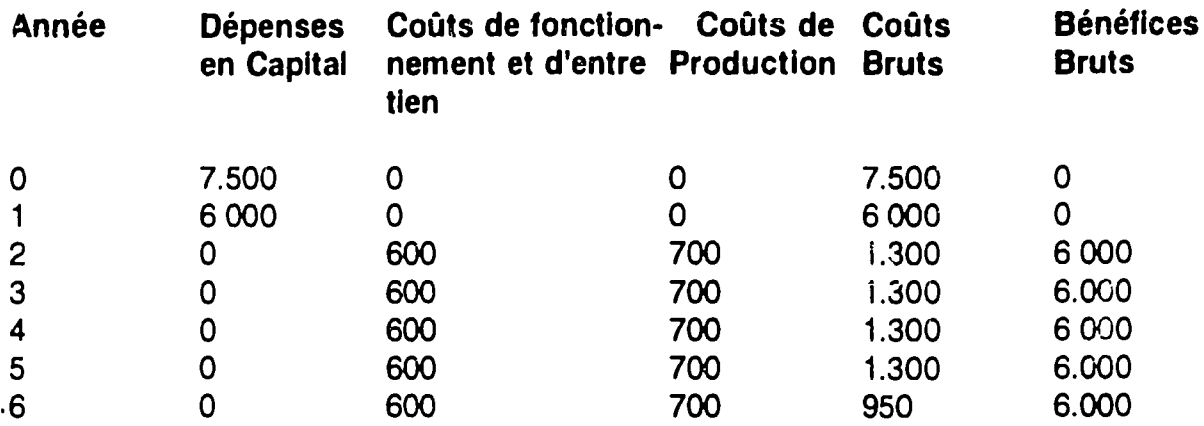

#### Calculez:

- 1. Calculez le rapport avantages-couts à 18%.
- 2. Calculez la valeur nette actualisée à 18%.
- 3 Quel est le taux de rentabilité interne?

## Calcul du Taux de Rentabilité (Par Tâtonnements)

# Exemple B **-** Investissement Initial **= \$30,081 (A** ne pas actualiser)

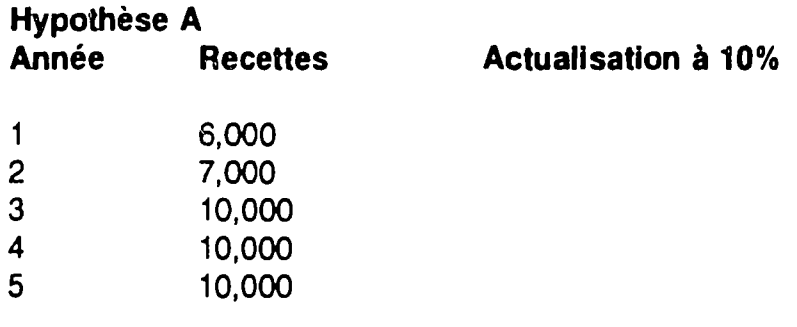

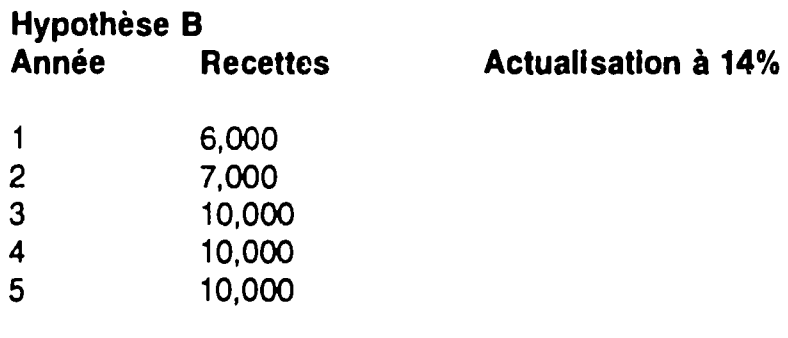

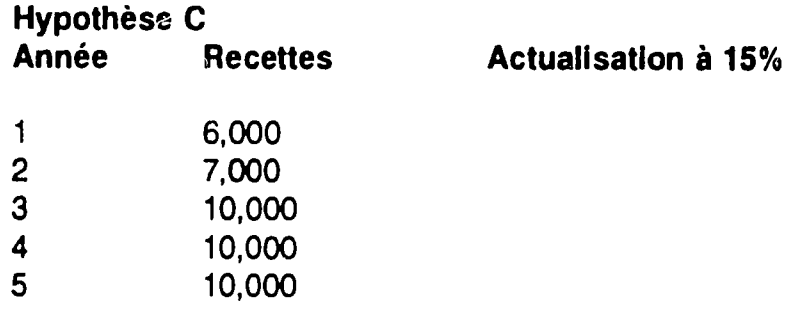

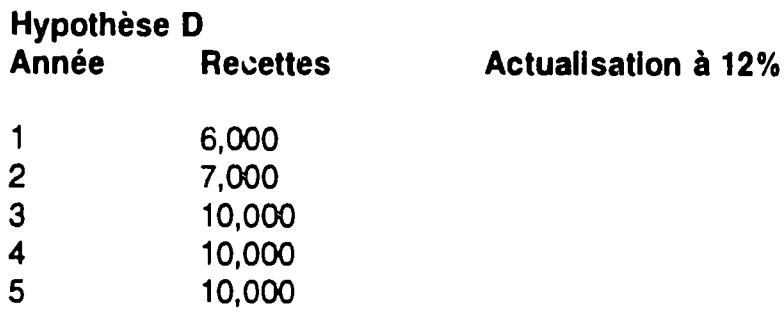

Quel est le taux inteme **de** rendement?

SFMD, juillet 1994 30

## **Calcul du Taux Interne de Rentabillit6**

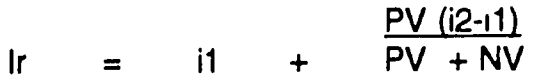

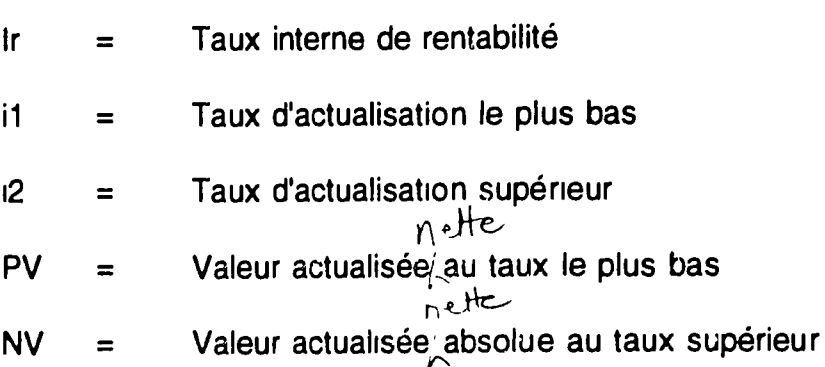

## **Exemple**

Investissement initial (année =  $0$ ) de \$3,200,000 Annuité de recettes de \$1,000,000 pour 5 cinq ans. Le coût du renoncement du capital =  $8\%$ 

- 1. Calculez la valeur actuelle nette
- 2. Calculez le rapport avantages-coûts
- 3. Calculez le taux interne de rentabilité

## **Taux Interne de Rentabilit6 Formule de decision**

A. La formule de décision qui correspond au taux interne de rendement est d'accepter le projet si le taux interne de rendement est supérieur au coût du capital.

Dans ce cas précis, le projet sous étude sera accepté si

 $\vert \cdot \vert$ **x** 

I = Taux interne d'un projet précis ou spécifique

**Ix** = Taux minimum établi par l'organization ou coût du capital

B. On accepte le financement d'un projet si le taux interne minimum du projet est égale au taux actuel d'intérêt pour les prêts à long terme sur le marché, ou au taux d'intérêt payé par l'emprunteur.

Conclusion:

Le taux de rentabilité interne est un indicateur très utile de la valeur des projets. C'est un critbre d'6valuation que **la** Banque Mondiale ainsi que **la** plupart des autres institutions intemationales de financement retiennent dans presque toutes leurs analyses des projets.

## **ETUDE DE CAS - ABERDEEN**

Le Président de l'Etat d'Aberdeen a pour la première fois dépensé beaucoup moins que prdvu. Rdsultat: **il y** a un exc~dent budgdtaire de **100** millions **de** pesos pour l'année en cours. Le Président vous contacte (vous êtes analyste) et vous soumet deux propositions pour I'utilisation de ces fonds

#### Proposition **#1**

Le gouvernement d'Aberdeen envisage **la** construction d'une nouvelle centrale montant *a* **100** millions de pesos, et dont **la** duree effective serat de vingt ans. Les revenus envisagés proven ant de ce projet sont les suivants:

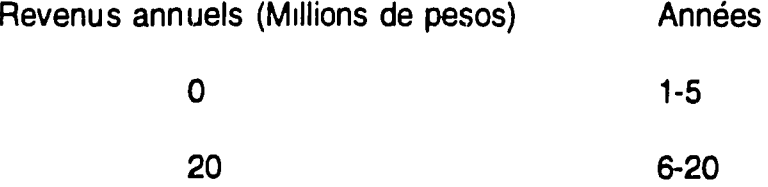

#### Proposition #2

Le gouvernement voudrait aussi commencer un nouveau programme de formation professionelle pour les employés déplacés des entreprises d'état de la capitale Morouti. Le coût initial s'élève à 100 millions de pesos. Ce projet est censé générer les revenus suivants.

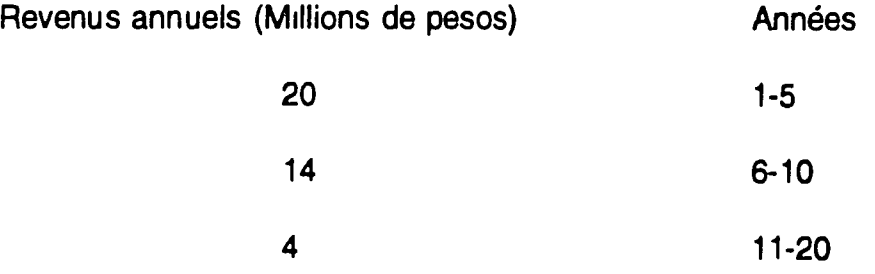

Le Ministre des Transports et Communications (dont le Ministère est affecté par la première proposition) suggère qu'un facteur d'escompte de 5% soit utilisé pour évaluer les projets, etant donné que c'est le taux officiel d'emprunt du gouvernement. Le Ministre du Trésor d'autre part, recommande un taux de 12% puisque cela représente le taux véritable d'opportunité du capital à Morouti.

## **Questions:**

- **1**  Pourquoi pensez-vous que les deux Ministres soient intéréssés par des taux d'escompte différents? Justifiez votre réponse.
- 2. Evaluez les projets en vous servant des taux de **5%**et de 12% (valeur actuelle nette et rapport avantages-coûts)
- 3. Quel taux est à votre avis le plus approprié?

## **LE CAS SALAGA**

Le gouvernment local de Salaga voudrait construire des centres médicaux pour les résidents de Damongo, Salaga. Selon les lois régularisant les projets d'investissements de capitaux à Salaga, le cabinet du Commissaire du district est requis d'emprunter pour entreprendre tout investissement dépassant 40 millions de dollars Pour s'assurer de l'utilisation efficace des capitaux empruntés, le gouvemeur du district a pensé qu'il était nécessaire de planifier de façon précise.

II était également convaincu que les gains pour la société devraient toujours excéder le coût de tels investissements Son conseiller technique partageant son point de vue se mit rapidement en quête d'estimations et de projections concernant ces projets. Sur la base de données produites par des experts en matière 6conomique, d'anthropologie et d'environnement, le conseiller technique vous a contacté, vous l'ANALYSTE, pour savoir ce que vous recommendez.

II vous remis les données appropriées concernant quatre projets séparés de centres m6dicaux devant 6tre construits en quatre endroits differents **&**Damongo, Salaga Le Commissaire du District a fait savoir toutefois que Seulement Un des projets pouvait être financé Le conseiller financier attitré du Maire a accepté après une série de consultations et d'entretiens avec les banquiers investisseurs, que 8% serait un taux d'intérêt approprié.

En vous basant sur les renseignements donnés ci-dessous (et en ayant recours aux procédés analytiques appropriés):

Questions:

- 1. Déterminez lequel de ces projets devrait être choisi pour le financement.
- 2. Expliquez pourquoi vous avez choisi un tel projet.
- 3. Montrez toutes les tables, tous les calculs et critères utilisés dans ce processus de s6lection.

## Projet **1**

Investissement Initial = **\$80,000,000 (Annde** = 0)

Autres dépenses -- Années suivantes: 12 = \$12,000,000 **13 = \$5,000,000 15 = \$3,000,000 23 =** \$2,000,000

Recettes -- Une Annuité de \$25,000,000 à la fin de chaque année pour 25 ans.

## Projet 2

Investissement Initial (Ann6e zero) **= \$85,000,000** 

CoOts d'opdration **--** Annde **5 =** \$20,000,000 Annee **10 = \$10,000,000** Annde **15 = \$5,000,000** Annde 20 **= \$10,CO0,000** 

Recettes **--** Années 1-9 = \$8,500,000 (à la fin de chaque année) Annees 10-20 **= \$9,000,000 (Ala** fin de chaque annee) Anndes **21-25 = \$ 8,200,000 (Ala** fin de chaque annde)

## Projet **3**

Investissement initial (annde **= 0)** de **\$100,000,000**  Autres coOts **--** annuit6 pour **25** ans de **\$2,500,000** 

Recettes **-** annutd de **\$9,500,000** pour **25** ans.

## Projet 4

Investissement initial **--** Annde **1 = \$70,000,000** Autres coûts -- Années 4-15 = \$1,000,000 (à la fin de chaque année)

Recettes **--** Annutd pour **25** ans, 12,000,000.

SFMD, juillet 1994

## **Analyse Financière Segment 1: Informations Supplementaires**

## **1. La valeur temporelle des revenus futurs**

Supposons que vous soyez appelés à faire l'analyse financière d'un projet. Ledit projet doit vous rapporter un total de 100.000 francs de revenus sur les cinq prochaines années

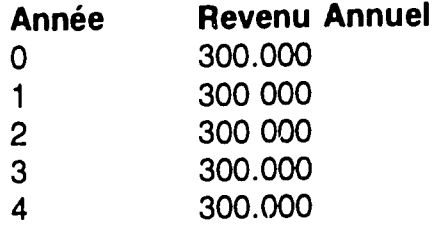

## **Questions:**

- 1 Comment détermineriez-vous la valeur de ce flux?
- 2. Ajouteriez-vous les chiffres de chaque année pour trouver le total?

## **Reflechissez:**

Les revenus futurs du projet n'ont pas pour nous aujourd'hui la même valeur que celle qui figure sur le papier.

## Pourquoi?

- (a) L'inflation, la consommation, le risque, la productivité financière potentielle figurent parmi les facteurs qui nous poussent à adopter une telle attitude
- (b) Ce sont les différentes opportunités d'investissement qui s'offrent à nous qui d6terminent de combien la valeur de I'argent change au cours du temps.

#### **De combien cette valeur change?**

De combien cette valeur change au cours du temps est déterminée en calculant ce que nos ressources (exprimées en argent) pourraient gagner dans ces différentes opportunités d'investissement. En d'autres termes, il s'agit du montant des gains dont nous nous privons de façon à investir les ressources dans le projet.

# **L'intérêt Simple**

Si vous prêtez de l'argent à quelqu'un, vous renoncez à la possibilité d'utiliser cet argent vous-même pendant la période du prêt. En mettant provisoirement votre argent *a* **la** disposition de quelqu'un d'autre, vous rendez en fait un service **&**  lemprunteur. Vous méritez donc d'être recompensé pour ce service Cette compensation prend la forme d'un interêt sur le prêt.

L'intérêt s'exprime en termes de pourcentage par rapport à la somme initiale de I'emprunt, le principal.

#### **Exemple:**

Supposons que vous prêtiez pour une année 200.000 francs à quelqu'un, avec un intérêt de 10%. En fin d'année, l'emprunteur devra vous rembourser combien?

Si ce même emprunteur désirait utiliser 200.000 francs pendant 4 ans, le calcul de l'intérêt serait le même.

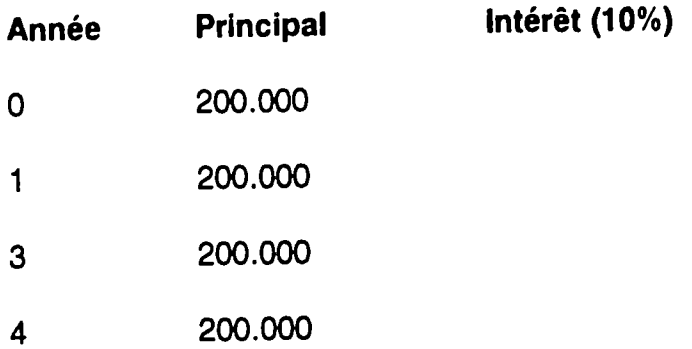

# **.'int~rft Compose**

'our être sûr que vous avez compris ce qu'est l'intérêt composé, calculez l'intérêt ;ompos6 d'un pr~t de 200.000 francs **&**5% d'int6r~t pendant 8 ans.

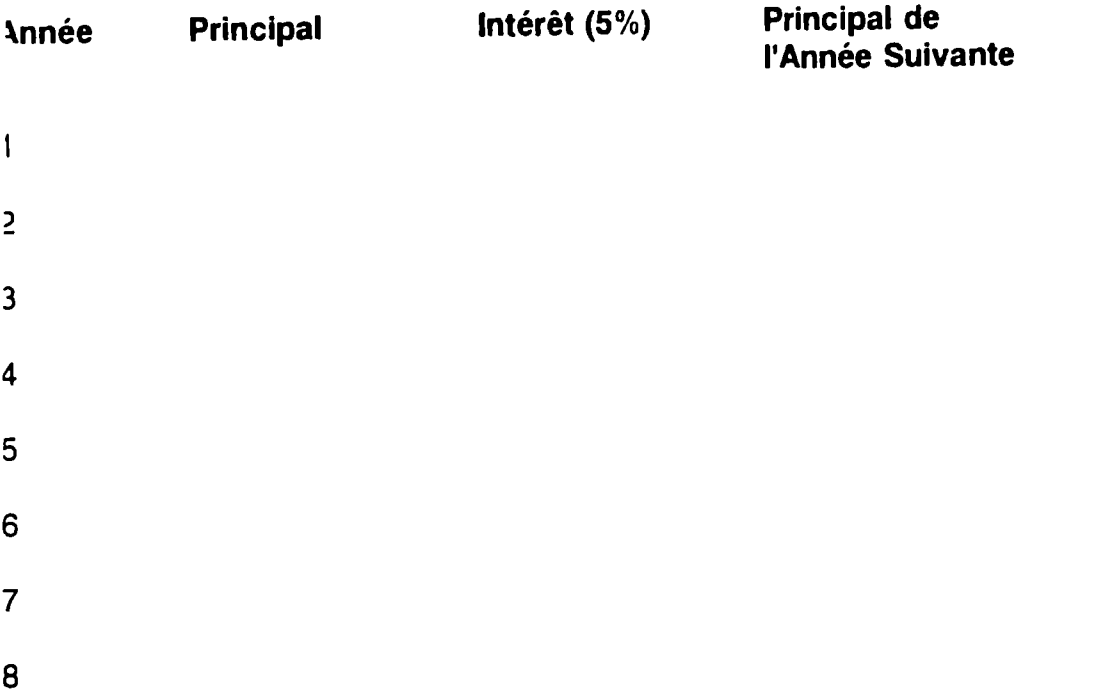

| Nombre de<br>Periodes | 1%        | $2^{\bullet}$           | 3%        | 4%                                      | 5%                                                              | 6%        | 7%        | 8%           | 9%                                                                                                    | 10% | 11% | 12% | 13%                                                                                                  | 14% |
|-----------------------|-----------|-------------------------|-----------|-----------------------------------------|-----------------------------------------------------------------|-----------|-----------|--------------|----------------------------------------------------------------------------------------------------|-----|-----|-----|----------------------------------------------------------------------------------------------------|-----|
| 1<br>2                | 09901     | 09804                   | 09709     | 09615                                   | 09524                                                           | 09434     | 09346     | 09259        |                                                                                                    |     |     |     |                                                                                                    |     |
|                       | 19704     | 19416                   | 19135     | 18861                                   | 18594                                                           | 1.8334    | 18080     | 1 7033       |                                                                                                    |     |     |     | 0.9174 0.9091 0.9009 0 8929 0 8850 0 8772 0 8696                                                     |     |
|                       | 29410     | 2 8839                  | 2 0 2 0 6 | 27751                                   | 27232                                                           | 2 6730    | 2 6 2 4 3 | 25771        |                                                                                                    |     |     |     | 17591 17355 17125 16901 16681 16467 16257                                                            |     |
|                       | 39020     | 38077                   | 37171     | 3 6299                                  | 3 5460                                                          | 3 4 6 5 1 | 3 3 8 7 2 | 33121        |                                                                                                    |     |     |     | 2 5313 2 4869 2 4437 2 4018 2 3612 2 3216 2 2832                                                     |     |
| 5                     | 48534     | 47135                   | 45797     | 4 4518                                  | 43295                                                           | 4 21 24   | 4.1002    | 39927        |                                                                                                    |     |     |     | 3 2397 3.1699 3 1024 3 0373 2 9745 2 9137 2 8550                                                     |     |
| 6                     | 57955     | 5 6014                  | 54172     | 5 2 4 2 1                               | 50757                                                           |           |           |              |                                                                                                    |     |     |     | 38897 37908 36959 36048 35172 34331 33522                                                            |     |
| $\overline{ }$        | 67282     | 6 47 20                 | G 2303    | 6 0021                                  | 57864                                                           | 49173     | 47665     | 4 6 2 2 9    |                                                                                                    |     |     |     | 4 4859 4 3553 4 2305 4 1114 3 9976 3 8887 3 7845                                                     |     |
| 6                     | 76517     | 73255                   | 70197     | 67327                                   |                                                                 | 5 5 8 2 4 | 53893     | <b>S2064</b> |                                                                                                    |     |     |     | 5 0330 4 8684 4 7122 4 5638 4 4226 4 2883 4 1604                                                     |     |
| 9                     | 8 5 6 6 0 | 8 1 6 2 2               | 77861     | 7 4353                                  | G 4G32<br>7 1078                                                | 6 2098    | 59713     | 57466        |                                                                                                    |     |     |     | 5 5348 5 3349 5 1461 4 9676 4 7988 4 6389 4 4873                                                     |     |
| 10                    | 94713     | 89826                   | 85302     | 8 1 1 0 9                               | 7.7217                                                          | G 8017    | 6 5 1 5 2 | 62469        |                                                                                                    |     |     |     | 5.9952 5 7590 5 5371 5 3282 5 1317 4 9464 4 7716                                                     |     |
| 11                    |           |                         |           |                                         |                                                                 | 7 3 6 0 1 | 70236     | <b>G7101</b> |                                                                                                    |     |     |     | 0 4177 6 1446 5 8892 5 6502 5 4263 5 2161 5 0188                                                     |     |
| 12                    | 10 3676   | 97868                   | 9 25 26   | 87605                                   | 8 3 0 6 4                                                       | 78069     | 74987     | 7 1390       |                                                                                                    |     |     |     |                                                                                                    |     |
| 13                    |           | 11 2551 10 5753         | 99540     | 9 3851                                  | 88633                                                           | 83838     | 7.9427    | 7 5361       |                                                                                                    |     |     |     | 6 8052 6.4951 6 2065 5 9377 5 6870 5 4527 5 2337                                                     |     |
| 14                    |           | 12 1337 11 3484 10 6350 |           | 99856                                   | 93936                                                           | 88527     | 83577     | 79038        |                                                                                                    |     |     |     | 7 1607 6 8137 6 4924 6.1944 5 9177 5 6603 5 4206                                                     |     |
| 15                    |           |                         |           | 13 0037 12 1062 11 2961 10 5631         | 90906                                                           | 9 2 9 5 0 | 87455     | 0 2442       |                                                                                                    |     |     |     | 7 4869 7.1034 6 7499 6 4235 6 1218 5 8424 5 5831                                                     |     |
|                       |           |                         |           | 13 8651 12 8493 11 9379 11 1184 10 3797 |                                                                 | 9.7122    | 9 1079    | 85595        |                                                                                                    |     |     |     | 7.7862 7.3667 6.9819 6.6282 6 3025 6 0021 5 7245<br>8 0607 7.6061 7.1909 6 8109 6 4624 6 1422 5 8474 |     |
| 16                    |           |                         |           |                                         | 14 7179 13 5777 12 5611 11 6523 10 8373 10 1059                 |           | 94466     |              |                                                                                                    |     |     |     |                                                                                                    |     |
| 17                    |           |                         |           |                                         | 15 5623 14 2919 13 1661 12 1657 11.2741 10 4773 9 7632          |           |           | 88514        |                                                                                                    |     |     |     | 8 3126 7.8237 7 3792 6.9740 6 6039 6.2651 5 9542                                                     |     |
| 18                    |           |                         |           |                                         | 16 3983 14 9920 13 7535 12 6593 11 689 10.8276 10 0591          |           |           | 9 1 2 1 6    |                                                                                                    |     |     |     | 8 5436 8 0216 7.5488 7 1196 6 7291 6 3729 6 0472                                                     |     |
| 19                    |           |                         |           |                                         | 17 2260 15 6785 14 3238 13 1339 12 0853 11 1581 10 3356         |           |           | 9 3 7 1 9    |                                                                                                    |     |     |     | 87556 82014 77016 72497 68399 64674 61280                                                            |     |
| 20                    |           |                         |           |                                         | 18 0456 16 3514 14 8775 13 5903 12 4622 11 4699 10 5940         |           |           | 9 6036       |                                                                                                    |     |     |     | 89501 83649 78393 73658 69380 65504 61982                                                            |     |
| 21                    |           |                         |           |                                         |                                                                 |           |           |              | 9 8181 9 1285 8 5136 7.9633 7.4694 7 0248 6 6231 6 2593                                                                                                    |     |     |     |                                                                                                    |     |
| 22                    |           |                         |           |                                         | 18 8570 17 0112 15 4150 14 0292 12 8212 11 7641 10 8355 10 0168 |           |           |              |                                                                                                    |     |     |     |                                                                                                    |     |
| 23                    |           |                         |           |                                         | 19 6604 17 6580 15 9369 14 4511 13.1630 12 0416 11 0612 10 2007 |           |           |              |                                                                                                    |     |     |     | 9 2922 8 6487 8 0751 7 5620 7.1016 6 6870 6 3125                                                     |     |
| 24                    |           |                         |           |                                         | 20 4558 18 2922 16 4436 14 8568 13 4086 12 3034 11.2722 10 3711 |           |           |              |                                                                                                    |     |     |     | 9 4424 8.7715 8 1757 7 6446 7 1695 6 7429 6 3587                                                     |     |
| 25                    |           |                         |           |                                         | 21 2434 18 9139 16 9355 15 2470 13 7986 12 5504 11 4693 10 5288 |           |           |              |                                                                                                    |     |     |     | 9 5802 8 8832 8 2664 7 7184 7 2297 6 7921 6 3988                                                     |     |
|                       |           |                         |           |                                         |                                                                 |           |           |              | 22 0232 19 5235 17 4131 15 6221 14 0939 12.7834 11 6536 10 6748 9 0226 9 0770 8 4218 7.8431 7 3300 6 8729 6 4642                                                                                                    |     |     |     | 97066 89847 83481 77843 72029 68351 64338                                                            |     |
| 26                    |           |                         |           |                                         |                                                                 |           |           |              | 22 7952 20 1210 17 0768 15 9828 14.3752 13 0032 11.8258 10 8100 9 9290 9.1609 8 4881 7 8957 7 3717 6 9061 6 4906                                                                                                    |     |     |     |                                                                                                    |     |
| 27                    |           |                         |           |                                         |                                                                 |           |           |              |                                                                                                    |     |     |     |                                                                                                    |     |
| 78                    |           |                         |           |                                         |                                                                 |           |           |              | 23 5596 20 7069 18 3270 16 3296 14 6430 13.2105 11 9067 10 9352 10 0266 9 2372 8 5478 7 9426 7 4086 6 9352 6 5135                                                                                                    |     |     |     |                                                                                                    |     |
| 29                    |           |                         |           |                                         |                                                                 |           |           |              | 24 3164 21 2813 10 7641 16 6631 14.8981 13 4062 12.1371 11 0511 10.1161 9 3056 8 6016 7 9844 7.4412 6 9607 6 5335<br>25 0658 21 8444 19 1885 16 9837 15.1411 13 5907 12 2777 11 1584 10 1983 9 3696 8 6501 8 0218 7.4701 6 9830 6 5509 |     |     |     |                                                                                                    |     |
| 30                    |           |                         |           |                                         |                                                                 |           |           |              | 25 8077 22 3965 19 6004 17 2920 15 3725 13.7648 12.4090 11.2578 10 2737 9 4269 8.6930 8.0552 7.4957 7.0027 6 5660                                                                                                    |     |     |     |                                                                                                    |     |

Valeur Actuelle - Annuite Ordlnaire d'Un Dollar

r

Valeur Actuelle **d'Un** Dollar

|                      |       |                |                |             |       |      |      |       |       | Taux d'Escompte ** |             |       |       |            |      |       |       |             |
|----------------------|-------|----------------|----------------|-------------|-------|------|------|-------|-------|--------------------|-------------|-------|-------|------------|------|-------|-------|-------------|
| Period e             | 1%    | 2 <sub>1</sub> | 3 <sub>k</sub> | 4%          | 5%    | 6%   | 7%   | 8%    | $9\%$ | 10%                | 11%         | 12%   | 13%   | $14\%$ 15% |      | 16%   | 18%   | 20%         |
|                      | 9901  | 9804           | 9709           | 9615        | 9524  | 9434 | 9346 | 9259  | 9174  | 9091               | 9009        | 8929  | 8850  | 8772       | 8696 | 8621  | .8475 | 8333        |
| 2                    | 9803  | 9612           | 9426           | 9246        | 9070  | 8900 | 8734 | 8573  | 8417  | 8264               | 8116        | 7972  | 7831  | 7695       | 7561 | 7432  | 7182  | 5944        |
| C                    | 9706  | 9423           | 9151           | 8890        | 8638  | 8396 | 8163 | 7938  | 7722  | 7513               | 7312        | .7118 | 6931  | .6750      | 6575 | 6407  | .6086 | .5787       |
| $\blacktriangleleft$ | 9610  | 9238           | 8885           | 8548        | 8227  | 7921 | 7629 | 7350  | 7084  | 6830               | 6587        | 6355  | 6133  | 5921       | 5718 | 5523  | 5158  | .4823       |
| 5                    | 9515  | 9057           | 8626           | 8219        | 7835  | 7473 | 7130 | 6806  | 6499  | 6209               | 5935        | 5674  | 5428  | 5194       | 4972 | 4761  | 4371  | 4019        |
| 6                    | 9420  | 8880           | 8375           | 7903        | 7462  | 050، | 6663 | 6302  | 5963  | 5645               | 5346        | 5066  | 4803  | 4556       | 4323 | 4104  | 3704  | <b>3349</b> |
| 7                    | 9327  | 8706           | 813)           | 7599        | 7107  | 6651 | 6227 | 5835  | 5470  | .5132              | 4817        | 4523  | 4251  | 3996       | 3759 | 3538  | 3139  | 2791        |
| 8                    | 9235  | 8535           | 7894           | 7307        | 6768  | 6274 | 5820 | 5403  | 5019  | 4665               | .4339       | .4039 | 3762  | 3506       | 3269 | .3050 | 2660  | .2326       |
| 9                    | 9143  | 8368           | 7664           | 7026        | 6446  | 5919 | 5439 | 5002  | 4604  | 4241               | <b>3909</b> | 3606  | 3329  | 3075       | 2843 | 2630  | 2255  | 1938.       |
| 10                   | 9053  | 8203           | .7441          | 6756        | 6139  | 5584 | 5083 | 4632  | 4224  | 3855               | 3522        | 3220  | 2946  | 2697       | 2472 | 2267  | 1911  | 1615        |
| 11                   | 6963. | 8043           | 7224           | <b>U496</b> | 5847  | 5268 | 4751 | 4289  | 3875  | 3505               | .3173       | 2875  | 2607  | 2366       | 2149 | 1954  | 1619  | .1346       |
| 12                   | 8874  | 7885           | 7014           | 6246        | 5568  | 4970 | 4440 | 3971  | 3555  | 3186               | 2858        | 2567  | 2307  | 2076       | 1869 | 1685  | 1372  | 1122        |
| 13                   | 8787  | 7730           | 6810           | 6006        | 5303  | 4688 | 4150 | 3677  | 3252  | 2897               | 2575        | 2292  | 2042  | 1821       | 1625 | 1452  | 1163  | 0935        |
| 14                   | 8700  | 7579           | 6611           | 5775        | 5051  | 4423 | 3878 | 3405  | 2992  | 2633               | 2320        | 2046  | 1807  | 1597       | 1413 | 1252  | 0985  | 0779        |
| 15                   | 8613  | 7430           | 6419           | 5553        | 4810  | 4173 | 3624 | 3152  | 2745  | 2394               | 2090        | 1827  | 1599  | 1401       | 1229 | 1079  | 0835  | 0649        |
| 16                   | 8528  | 7284           | 6232           | 5339        | .4581 | 3936 | 3387 | 2919  | 2519  | .2176              | 1883        | 1631  | 1415  | .1229      | 1069 | 0930  | 0708  | .0541       |
| 17                   | 8444  | 7142           | 6050           | 5134        | 4363  | 3714 | 3166 | 2703  | 2311  | .1978              | .1696       | .1456 | .1252 | 1078       | 0929 | 0802  | 0600  | 0451        |
| 18                   | 8360  | 7002           | 5874           | .4936       | 4155  | 3503 | 2959 | 2502  | 2120  | 1799               | 1526        | .1300 | 1108  | 0946       | 0808 | 0691  | 0508  | .0376       |
| 19                   | 8277  | 6864           | 5703           | 4746        | 3957  | 3305 | 2765 | 2317  | 1945  | 1635               | 1377        | 1161  | 0981  | 0829       | 0703 | 0596  | 0431  | 0313        |
| 20                   | 8195  | 6730           | 5537           | 4564        | 3769  | 3118 | 2584 | 2145  | .1784 | 1486               | .1240       | 1037  | 0868  | 0728       | 0611 | 0514  | 0365  | 0261        |
| 21                   | 8114  | 6598           | 5375           | 4388        | 3589  | 2942 | 2415 | .1987 | 1537  | .1351              | 1117        | 0926  | 0768  | 0635       | 0531 | 0443  | 0309  | 0217        |
| 22                   | 8034  | 6468           | 5219           | 4220        | 3418  | 2775 | 2257 | 1839  | 1502  | 1228               | .1007       | 0826  | 0680  | 0560       | 0462 | 0382  | 0262  | 0181        |
| 23                   | .7954 | 6342           | 5067           | 4057        | 3256  | 2618 | 2109 | 1703  | 1378  | 1117               | 0907        | 0738  | .0601 | 0491       | 0402 | 0329  | 0222  | 0151        |
| 24                   | 7876  | 6217           | 4919           | 3901        | 3101  | 2470 | 1971 | 1577  | 1264  | 1015               | .0817       | 0659  | 0532  | 0431       | 0349 | 0284  | 0188  | 0126        |
| 25                   | 7798  | 6095           | 4776           | 3751        | 2953  | 2330 | 1842 | 1460  | 1160  | 0923               | 0736        | 0588  | 0471  | 0378       | 0304 | 0245  | 0160  | 0105        |
| 26                   | 7720  | 5976           | 4637           | 3607        | 2812  | 2198 | 1722 | 1352  | 1064  | 0839               | 0663        | 0525  | 0417  | 0331       | 0264 | 0211  | 0135  | 0087        |
| 27                   | 7644  | 5859           | 4502           | 3468        | 2678  | 2074 | 1609 | 1252  | 516   | 0763               | 0597        | 0469  | 0369  | 0291       | 0230 | 0182  | 0115  | 0073        |
| 28                   | 7568  | 5744           | 4371           | 3335        | 2551  | 1956 | 1504 | 1159  | 0895  | 0693               | 0538        | 0419  | 0326  | .0255      | 0200 | 0157  | 0097  | 0061        |
| 29                   | 7493  | 5631           | .4243          | 3207        | 2429  | 1846 | 1406 | 1073  | 0822  | 0630               | 0485        | 0374  | 0289  | 0224       | 0174 | 0135  | 0082  | 0051        |
| 30                   | 7419  | 5521           | 4120           | 3083        | 2314  | 1741 | 1314 | 0994  | 0754  | 0573               | 0437        | 0334  | 0256  | 0196       | 0151 | .0116 | 0070  | 0042        |

\*\*Taux d'Actualisation

J.